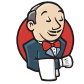

- IΞI **[Status](https://jenkins-epic.woc.noaa.gov/job/ufs-weather-model/job/ort-docker-wrapper-pipeline/view/change-requests/job/PR-1445/lastCompletedBuild/)**
- $\langle \rangle$ **[Changes](https://jenkins-epic.woc.noaa.gov/job/ufs-weather-model/job/ort-docker-wrapper-pipeline/view/change-requests/job/PR-1445/lastCompletedBuild/changes)**
- **[Console](https://jenkins-epic.woc.noaa.gov/job/ufs-weather-model/job/ort-docker-wrapper-pipeline/view/change-requests/job/PR-1445/lastCompletedBuild/console) Output** |>. |
	- **View as [plain](https://jenkins-epic.woc.noaa.gov/job/ufs-weather-model/job/ort-docker-wrapper-pipeline/view/change-requests/job/PR-1445/lastCompletedBuild/consoleText) text**  $\mathbf{E}$
- **Edit Build [Information](https://jenkins-epic.woc.noaa.gov/job/ufs-weather-model/job/ort-docker-wrapper-pipeline/view/change-requests/job/PR-1445/lastCompletedBuild/configure)**
	- **Open Blue [Ocean](https://jenkins-epic.woc.noaa.gov/blue/organizations/jenkins/ufs-weather-model%2Fort-docker-wrapper-pipeline/detail/PR-1445/3/)**
- **[Restart](https://jenkins-epic.woc.noaa.gov/job/ufs-weather-model/job/ort-docker-wrapper-pipeline/view/change-requests/job/PR-1445/lastCompletedBuild/restart) from Stage**
- </u> **[Rebuild](https://jenkins-epic.woc.noaa.gov/job/ufs-weather-model/job/ort-docker-wrapper-pipeline/view/change-requests/job/PR-1445/lastCompletedBuild/replay)**
- 温 **[Pipeline](https://jenkins-epic.woc.noaa.gov/job/ufs-weather-model/job/ort-docker-wrapper-pipeline/view/change-requests/job/PR-1445/lastCompletedBuild/flowGraphTable) Steps**
- **[Workspaces](https://jenkins-epic.woc.noaa.gov/job/ufs-weather-model/job/ort-docker-wrapper-pipeline/view/change-requests/job/PR-1445/lastCompletedBuild/ws)**
- **[Previous](https://jenkins-epic.woc.noaa.gov/job/ufs-weather-model/job/ort-docker-wrapper-pipeline/view/change-requests/job/PR-1445/2/console) Build**

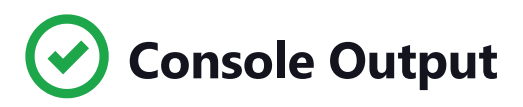

Started by user Zach [Shrader](https://jenkins-epic.woc.noaa.gov/user/zachshrader)19:27:36 Connecting to [https://api.github.com](https://api.github.com/) using epic-cicd-jenkins/\*\*\*\*\*\* (GitHub account for Jenkins) Obtained tests/ci/Jenkinsfile from 24fb929676a185c65f3bb5f60d1d718b4af52199+e6da626e086ecd063621278062d8e909c34a6a00 (21b7ca992b99a9a39f283866da6f3e4a52f177ea) [Pipeline] Start of Pipeline [Pipeline] stage [Pipeline] { (ORT)

[Pipeline] parallel [Pipeline] { (Branch: Matrix - TEST\_NAME = 'control', TEST\_CASE = 'thr') [Pipeline] { (Branch: Matrix - TEST\_NAME = 'regional\_control', TEST\_CASE = 'thr') [Pipeline] { (Branch: Matrix - TEST\_NAME = 'control', TEST\_CASE = 'mpi') [Pipeline] { (Branch: Matrix - TEST\_NAME = 'control', TEST\_CASE = 'dcp') [Pipeline] { (Branch: Matrix - TEST\_NAME = 'regional\_control', TEST\_CASE = 'dcp') [Pipeline] { (Branch: Matrix - TEST\_NAME = 'control', TEST\_CASE = 'rst') [Pipeline] { (Branch: Matrix - TEST\_NAME = 'control', TEST\_CASE = 'bit') [Pipeline] { (Branch: Matrix - TEST\_NAME = 'control', TEST\_CASE = 'dbg') [Pipeline] { (Branch: Matrix - TEST NAME = 'cpld control nowave noaero p8', TEST CASE = 'dbg') [Pipeline] stage [Pipeline] { (Matrix - TEST\_NAME = 'control', TEST\_CASE = 'thr') [Pipeline] stage [Pipeline] { (Matrix - TEST\_NAME = 'regional\_control', TEST\_CASE = 'thr') [Pipeline] stage [Pipeline] { (Matrix - TEST NAME = 'control', TEST CASE = 'mpi') [Pipeline] stage [Pipeline] { (Matrix - TEST\_NAME = 'control', TEST\_CASE = 'dcp') [Pipeline] stage [Pipeline] { (Matrix - TEST\_NAME = 'regional\_control', TEST\_CASE = 'dcp') [Pipeline] stage [Pipeline] { (Matrix - TEST\_NAME = 'control', TEST\_CASE = 'rst') [Pipeline] stage [Pipeline] { (Matrix - TEST\_NAME = 'control', TEST\_CASE = 'bit') [Pipeline] stage [Pipeline] { (Matrix - TEST\_NAME = 'control', TEST\_CASE = 'dbg') [Pipeline] stage [Pipeline] { (Matrix - TEST\_NAME = 'cpld\_control\_nowave\_noaero\_p8', TEST\_CASE = 'dbg') [Pipeline] withEnv [Pipeline] { [Pipeline] withEnv [Pipeline] { [Pipeline] withEnv [Pipeline] { [Pipeline] withEnv [Pipeline] { [Pipeline] withEnv [Pipeline] { [Pipeline] withEnv [Pipeline] { [Pipeline] withEnv [Pipeline] {

[Pipeline] withEnv [Pipeline] { [Pipeline] withEnv [Pipeline] { [Pipeline] stage [Pipeline] { (Test) [Pipeline] stage [Pipeline] { (Test) [Pipeline] stage [Pipeline] { (Test) [Pipeline] stage [Pipeline] { (Test) [Pipeline] stage [Pipeline] { (Test) [Pipeline] stage [Pipeline] { (Test) [Pipeline] stage [Pipeline] { (Test) [Pipeline] stage [Pipeline] { (Test) [Pipeline] stage [Pipeline] { (Test) Stage "Test" skipped due to when conditional [Pipeline] } Stage "Test" skipped due to when conditional [Pipeline] } Stage "Test" skipped due to when conditional [Pipeline] } Stage "Test" skipped due to when conditional [Pipeline] } Stage "Test" skipped due to when conditional [Pipeline] } Stage "Test" skipped due to when conditional [Pipeline] } Stage "Test" skipped due to when conditional [Pipeline] } Stage "Test" skipped due to when conditional [Pipeline] } Stage "Test" skipped due to when conditional [Pipeline] } [Pipeline] // stage [Pipeline] // stage [Pipeline] // stage

[Pipeline] // stage

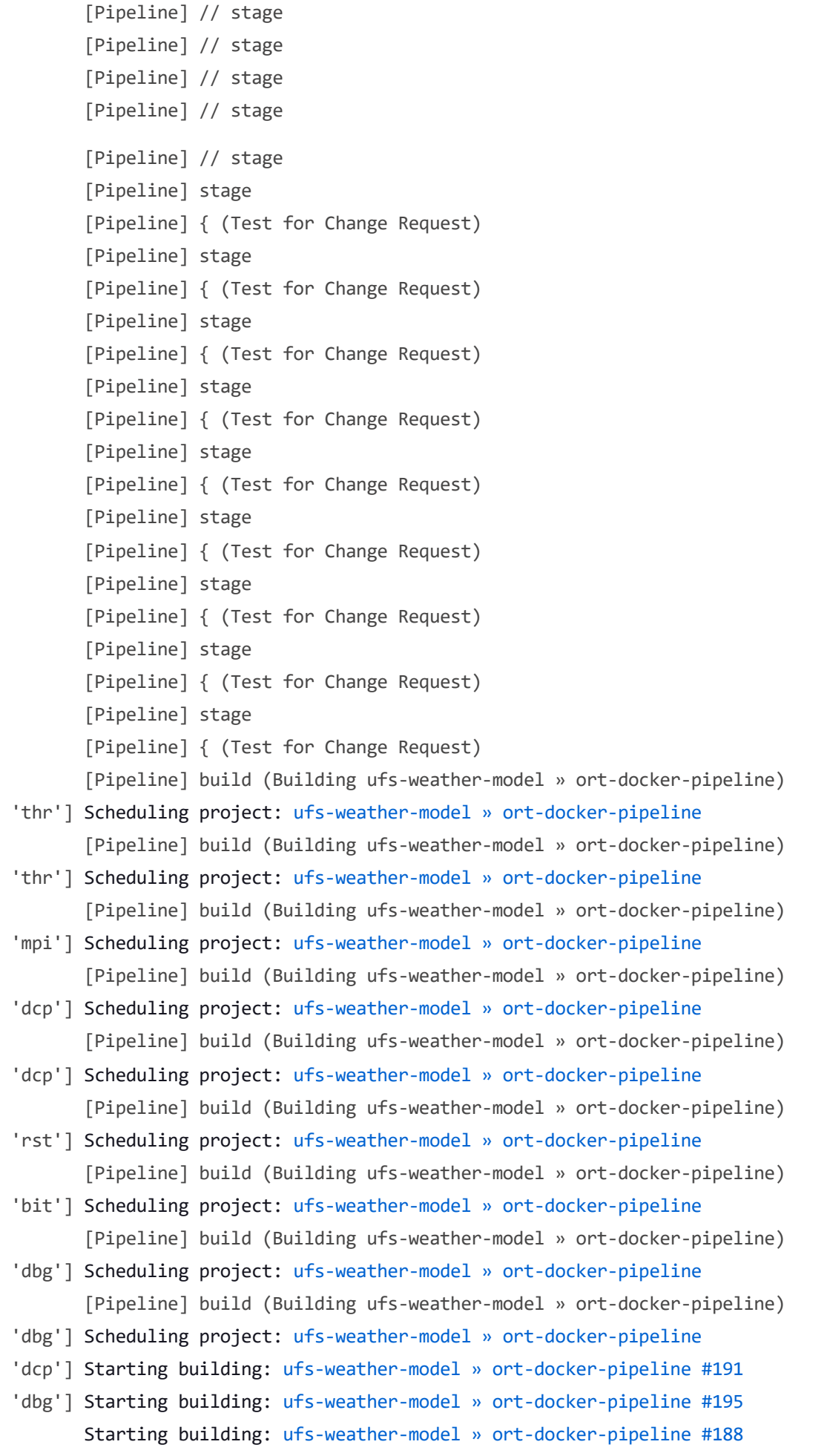

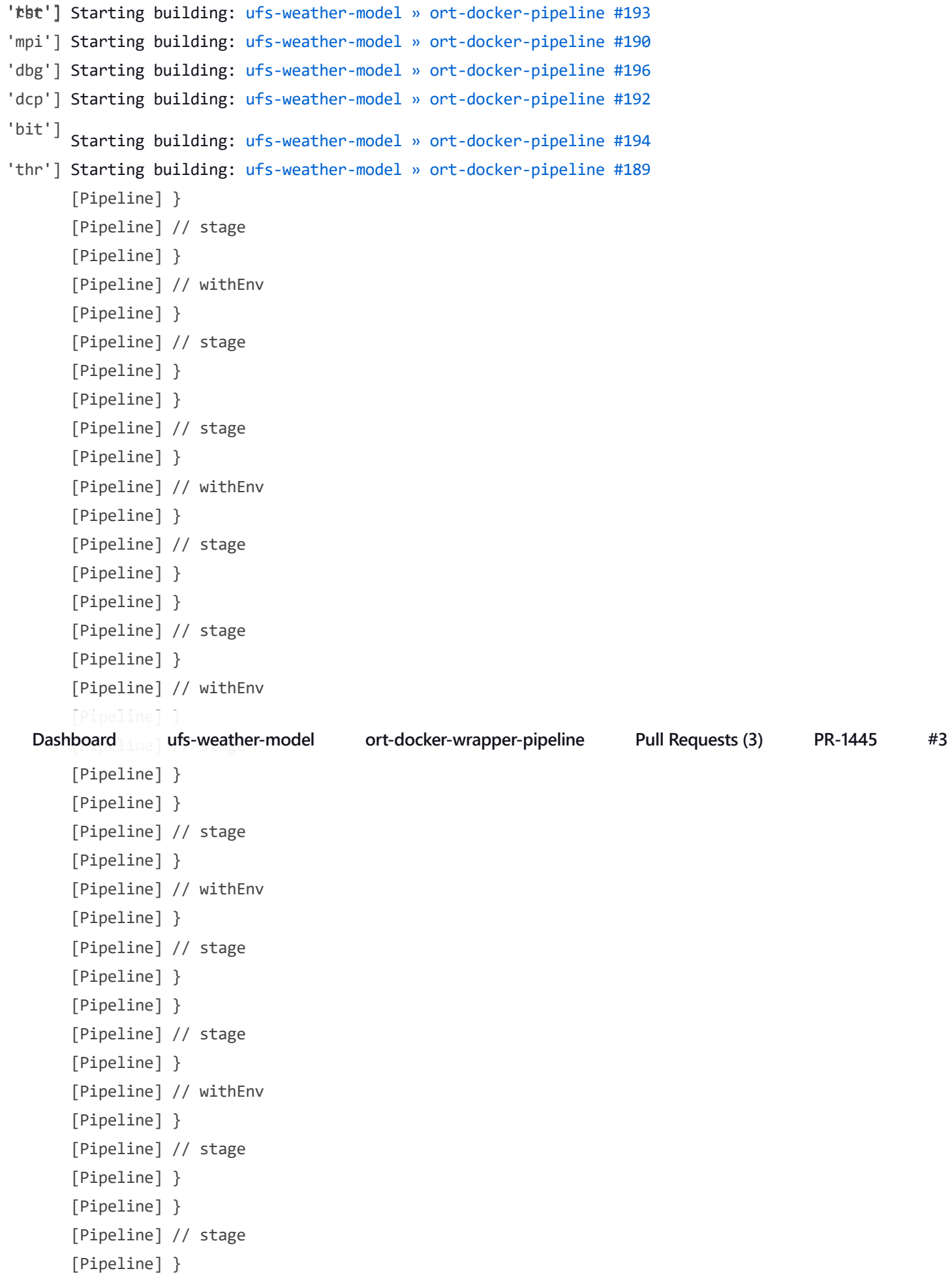

[Pipeline] // withEnv [Pipeline] } [Pipeline] // stage [Pipeline] } [Pipeline] } [Pipeline] // stage [Pipeline] } [Pipeline] // withEnv [Pipeline] } [Pipeline] // stage [Pipeline] } [Pipeline] } [Pipeline] // stage [Pipeline] } [Pipeline] // withEnv [Pipeline] } [Pipeline] // stage [Pipeline] } [Pipeline] } [Pipeline] // stage [Pipeline] } [Pipeline] // withEnv [Pipeline] } [Pipeline] // stage [Pipeline] } [Pipeline] // parallel [Pipeline] } [Pipeline] // stage [Pipeline] End of Pipeline

GitHub has been notified of this commit's build result

Finished: SUCCESS

**[Jenkins](https://www.jenkins.io/) 2.361.1**